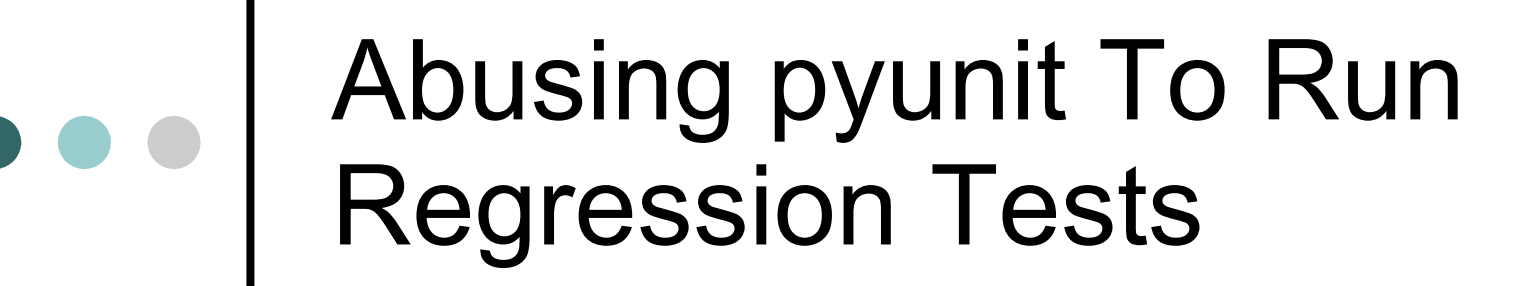

Miki Tebeka [mtebeka@qualcomm.com](mailto:mtebeka@qualcomm.com)

## pyunit

**O** unittest module in Python standard library

- o One of the [XUnit](http://www.xprogramming.com/software.htm) frameworks
- Designed for Unit Testing
- o I'd like to use it for Regression Testing
	- Checks for "good" known output from a program

### Main Idea

- Have one method to run a regression
- Dynamically add test function to test class
- o Expected output is in gold directory
- o Can have input in input directory
- gold/input names are test names

## One "real" test function

def runtest(self, name, arguments):  $outfile = join('out', name)$ goldfile = join("gold", name)

 # Run program if system("echo %s > %s  $2 > 1$ " %) (" ".join(arguments), outfile)) != 0: self.fail("non-zero value return")

 # Check output if differ(outfile, goldfile): self.fail("output for %s differs" % name)

# Adding a Test

def add test(name, arguments): '''Add a test "name" with "arguments" Note: "name" must be qualified Python variable name  $\mathbf{V}$   $\mathbf{V}$ 

 def t(self): self.runtest(name, arguments)

t.func doc = "Testing  $s s"$  % name setattr(TestEcho, "test %s" % name, t)

## Adding All Tests

for test in glob(join("gold" , "\*")): # Only files are tests if not isfile(test): continue

> test = basename(test) add test(test, [test])

#### e e Running

 unittest has a main function that check current source file for all class derived from TestCase and runs all methods starting with test in it

# Main  $if$  \_\_name\_\_ == "\_\_main\_": main() # Imported from unittest

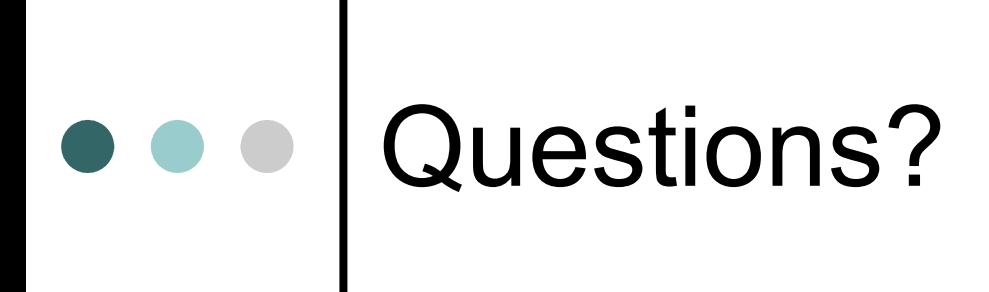

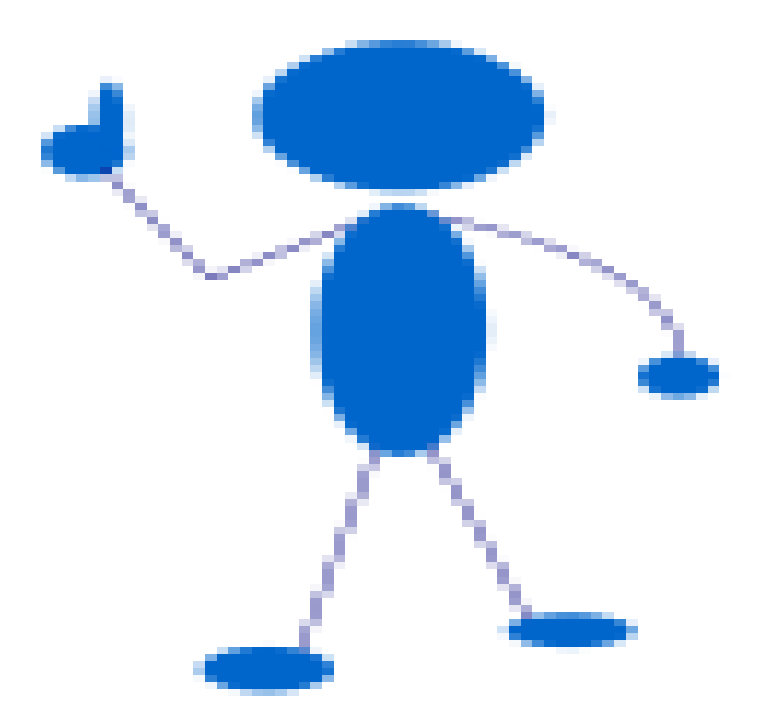